### Introducing:

Advanced digital visitor parking system that easily replaces physical parking passes

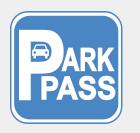

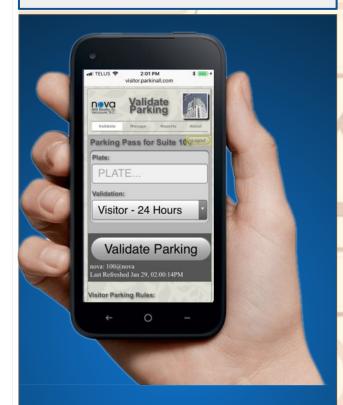

Send your visitor a digital parking pass from the comfort of your own suite using a Smartphone, tablet or computer.

#### **ParkInAll Contact:**

E-mail: sales@parkinall.com Web: www.parkinall.com Tel: 604-525-2108

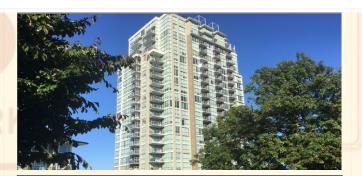

# Visitor Parking Passes Wasting Your Time?

Manage parking from any Smartphone.

- ☐ Stop running up-and-down to place and retrieve parking passes.
- ☐ Send parking passes to visitors with a text message.
- Parking expiry notifications are sent to residents or visitors by text message.
- ☐ Be free of lost parking passes.
- ☐ Easily follow your building parking rules including when to park again.

Try it! Go to parkinall.com

#### **SEND YOURSELF A PARKING PASS**

| Your Name:     |                 |
|----------------|-----------------|
| Jeff           |                 |
| Your Cell #:   |                 |
| 604 555-1212   |                 |
| Hours To Park: |                 |
| 0.1            | A               |
|                | Send A ParkPass |

# **Getting Started**

To Create a Visitor Parking Pass

Go to: www.parkinall.com

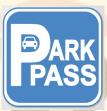

Click Here To Start ParkPass

Home Screen

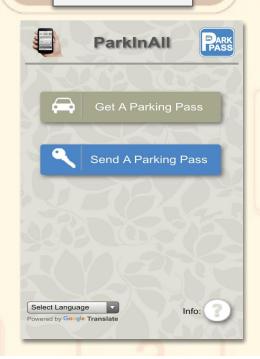

### Get a ParkPass

Тар:

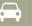

Get A Parking Pass

Enter your building name: (demo) **Dulux** Enter your suite number: (demo) **101** 

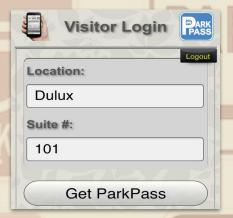

Enter visitor license plate: (315MMP)
Cell phone no.for text alert: (1212)

Visitor Parking Pass

Plate:

315MMP

Text Alert #:

604-555-1212

Text message sent 10 minutes before parking time expires.

Start Parking

# ParkPass Login

Тар:

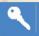

Send A Parking Pass

Enter your building name: (demo) **Dulux**Enter your suite number: (demo) **101** 

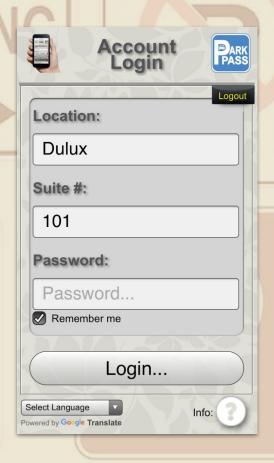

Password not required in demo.

## Send a ParkPass

Login to: ParkPass

Enter visitor's name: (Jane) Visitor's cell number: (555-1212) Pass sent as a text message.

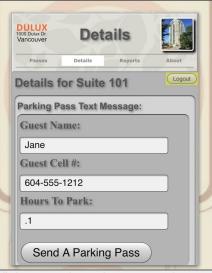

Visitor receives the text and enters license plate and cell number.

| Plate:        |   |
|---------------|---|
| 323BSY        |   |
| Text Alert #: |   |
| 604-555-1212  | 2 |
|               |   |

Text message sent 10 minutes before parking time expires.